## **SchreibZENTRUM**

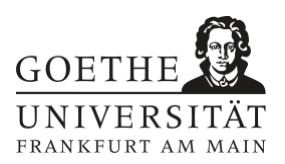

### **Zitationsanalyse**

Beim Schreiben wissenschaftlicher Arbeiten geht es darum, eigene Gedanken und Argumentationsgänge in Anlehnung an den aktuellen Forschungsstand zu entwickeln. Dafür ist es notwendig, Gedanken, Positionen und Ergebnisse fremder Autorenschaft wiederzugeben und in Beziehung mit den eigenen Aussagen zu setzen. Dabei kann es jedoch passieren, dass die eigene Position hinter den Zitaten zurücktritt. Die Zitationsanalyse hilft dabei, einen Überblick über die Zitationsdichte und die verwendeten Arten von Zitaten von bereits angefertigten eigenen Textteilen zu bekommen: So wird schnell deutlich, wie das Verhältnis zwischen eigenem und fremdem Text beschaffen ist.

### **Anleitung**

Wähle einen Textabschnitt, den Du mithilfe der Zitationsanalyse bearbeiten möchtest. Gehe nun Satz für Satz Deinen Text durch und markiere die verschiedenen Zitationsarten mit je einer eigenen Farbe. Markiere dabei die gesamte Passage und nicht nur den Verweis – dies hilft Dir dabei, das Verhältnis von eigenen und fremden Aussagen zu visualisieren. Trage zudem jede Passage in die Tabelle (s. u.) ein, um einen Überblick über die von Dir verwendeten Quellen zu bekommen.

Die verschiedenen Zitationsarten sind:

**Direktzitat:** Wortgetreue Wiedergabe von Aussagen fremder Autorenschaft; gekennzeichnet durch Anführungszeichen.

**Zusammenfassung:** Größere Textzusammenhänge, Argumentationsgänge oder Ergebnisse unter Beibehaltung des Sinnes auf das Wesentliche reduziert in eigenen Worten wiedergeben. **Paraphrase:** Sachverhalte unter Beibehaltung des Sinnes in eigenen Worten wiedergeben; dem vorliegenden Material gezielt Informationen entnehmen ohne dabei eine eigene Meinung einzubringen oder den Sachverhalt in irgendeiner Art und Weise zu ergänzen, zu erläutern oder gar zu interpretieren.

**Patch-Writing:** Falsches Paraphrasieren, bei dem der Wortlaut der Quelle wenig geändert, in den eigenen Text übernommen und nicht als direktes Zitat gekennzeichnet wird.

#### **Beispieltabelle**

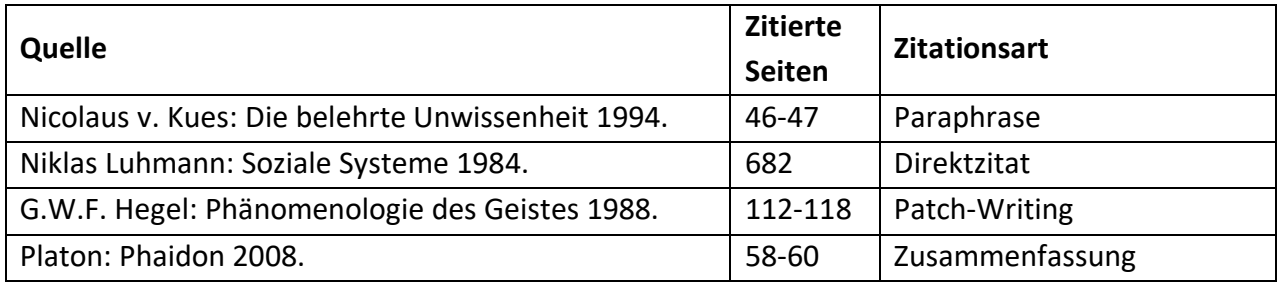

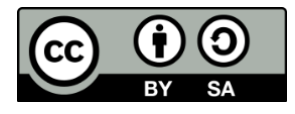

# [schreibzENTRUM

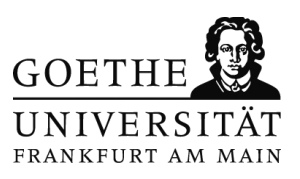

#### **Tabelle**

Zitationsarten: Direktzitat, Zusammenfassung, Paraphrase, Patch-Writing

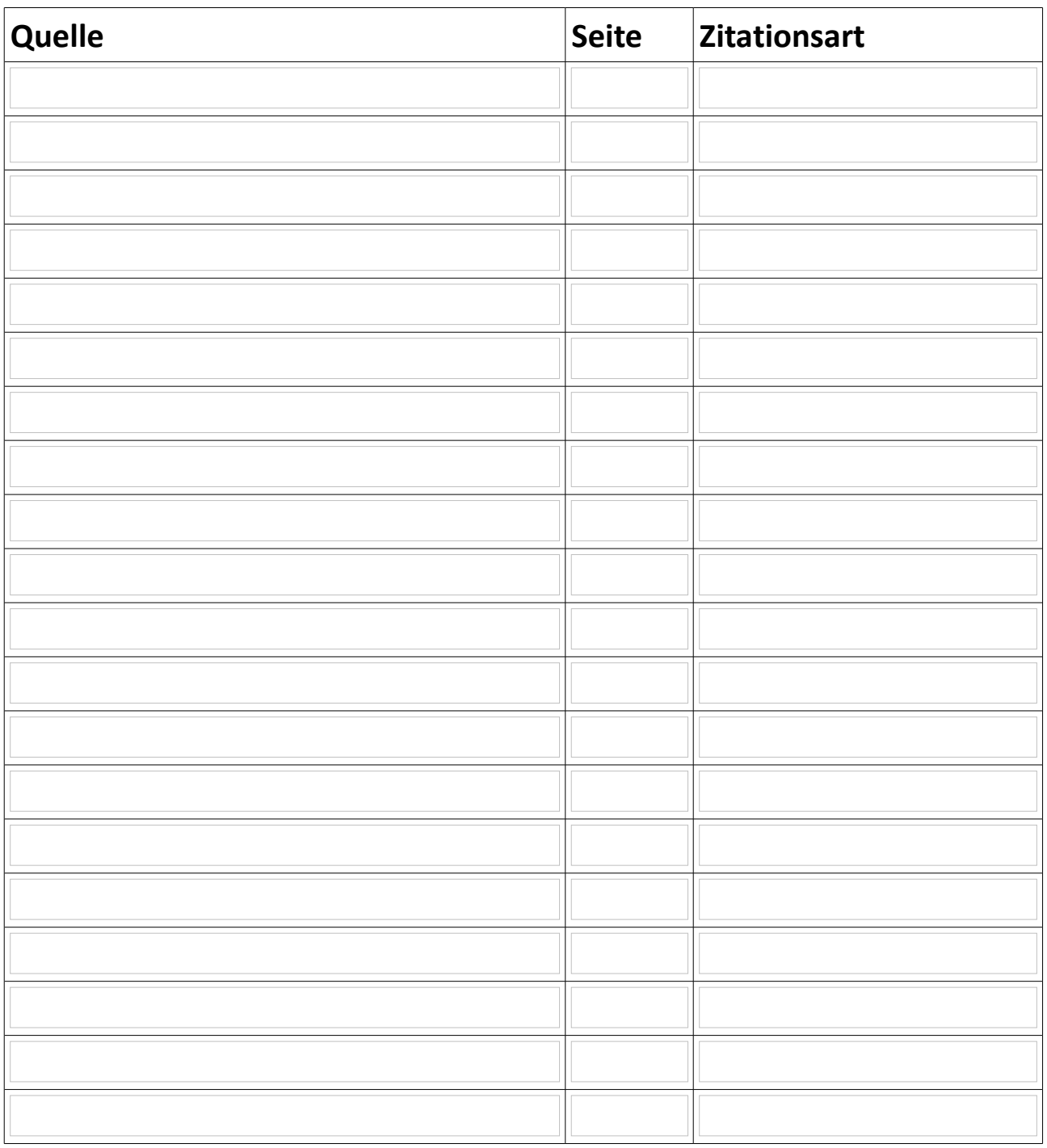

*Literatur:*

*Kleinfeld, Elizabeth: "Using Citation Analysis in Writing Center Tutorials to Encourage Deeper Engagement with Sources." Praxis: A Writing Center Journal 13, Nr. 2 (2016), S. 52-58.*

*The Citation Project: "Preventing Plagiarism." http://www.citationproject.net/plagiarism/ (Zugriff am 09.04.2018).*

*Konzept des Arbeitsblatts: Schreibzentrum der Goethe-Universität Frankfurt am Main.*